Документ подписан простой электронной подписью Информация о владельце: ФИО: Смирнов Сергей Николаевич Должность: врио ректора Дата подписания: 18.09.2023 09:55:40 Уникальный программный ключ: 69e375c64f7e975d4e8830e7b4fcc2ad1bf35f08

Министерство науки и высшего образования Российской Федерации

ФГБОУ ВО «Тверской государственный университет»

Утверждаю: Руководитель ООП Цветков В.П. rener **MATEMATIVECKY** *<u>OAKVIIDTET</u>* 2023 г. иверсит

Рабочая программа дисциплины (с аннотацией)

### Фракталы и хаос в динамических системах

Направление подготовки

#### 02.04.01 Математика и компьютерные науки

Направленность (профиль)

Математическое и компьютерное моделирование

Для студентов очной формы обучения

МАГИСТРАТУРА Для студентов 1 курса ОФО

Составитель:

д.ф.-м.н., профессор

 $y\mu\gamma$  Цветков В.П.

### **І.Аннотация**

#### 1. Цель и задачи дисциплины

Целью освоения дисциплины является:

- 1. способность применять в научно-исследовательской и профессиональной деятельности базовые знания в области фундаментальной и прикладной математики и естественных наук;
- 2. значительными навыками самостоятельной научно-исследовательской работы;
- 3. фундаментальной подготовкой в области фундаментальной математики и компьютерных наук, готовностью к использованию полученных знаний в профессиональной деятельности;
- 4. умением понять поставленную задачу, формулировать результат, строго доказать результат;
- 5. умением на основе анализа увидеть и корректно сформулировать результат;
- 6. способностью передавать результат проведенных физико-математических и прикладных исследований в виде конкретных рекомендаций, выраженной в терминах предметной области изучавшегося явления.

Преподавание учебной дисциплины «Фракталы и хаос в динамических системах» строится на сочетании лекций, практических занятий и различных форм самостоятельной работы студентов. На практических занятиях формируются умения решать задачи математической теории фракталов, вникать в процесс их решения. Предусмотрены аудиторные самостоятельные работы по основным темам курса, а также домашние задания.

Фракталы — подходящие средства для исследования. Термин фрактал относится к некоторой статичной геометрической конфигурации. Данный курс является введением в математику, которая стоит за этими понятиями. Предполагается, что после освоения изложенных в куре методов студент сможет перейти к изучению приложений по специализированным источникам. Изучение фракталов открывает замечательные возможности, как в исследовании бесконечного числа приложений, так и в области чистой прикладной математики.

Задачи курса:

- ознакомление магистрантов с фрактальной философией;
- рассмотрение основных способов применения фрактального анализа в

математическом моделировании

- ознакомление магистрантов основной характеристикой фракталов фрактальной размерностью и способами ее определения;

- дать понятие об основных способах математического моделирования на основе фрактального анализа

- -дать понятие фрактальных временных рядов, способов определения их фрактальной размерности и предсказании их динамикам методами фрактального анализа.

-

### **2. Место дисциплины в структуре ООП**

Дисциплина «Фракталы и хаос в динамических системах» Б1.В.ДВ.03.02 входит в Обязательную часть Б1 профессионального учебного плана по программе магистратуры. Дисциплина изучается в течении 2 семестра и заканчивается зачетом.

Изучение данной дисциплины предшествует освоению дисциплин:

Фракталы и хаос в динамических системах.

**3. Объем дисциплины** 4 зачетных единицы, 144 академических часа,

**в том числе:**

**контактная аудиторная работа:** 17 часа лекции, 34 часа практическая работа, кон-

троль 27 часов;

**самостоятельная работа:** 66 часа.

### **4. Планируемые результаты обучения по дисциплине**

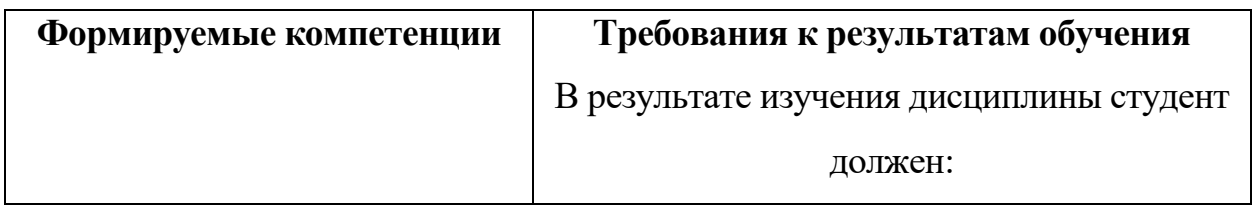

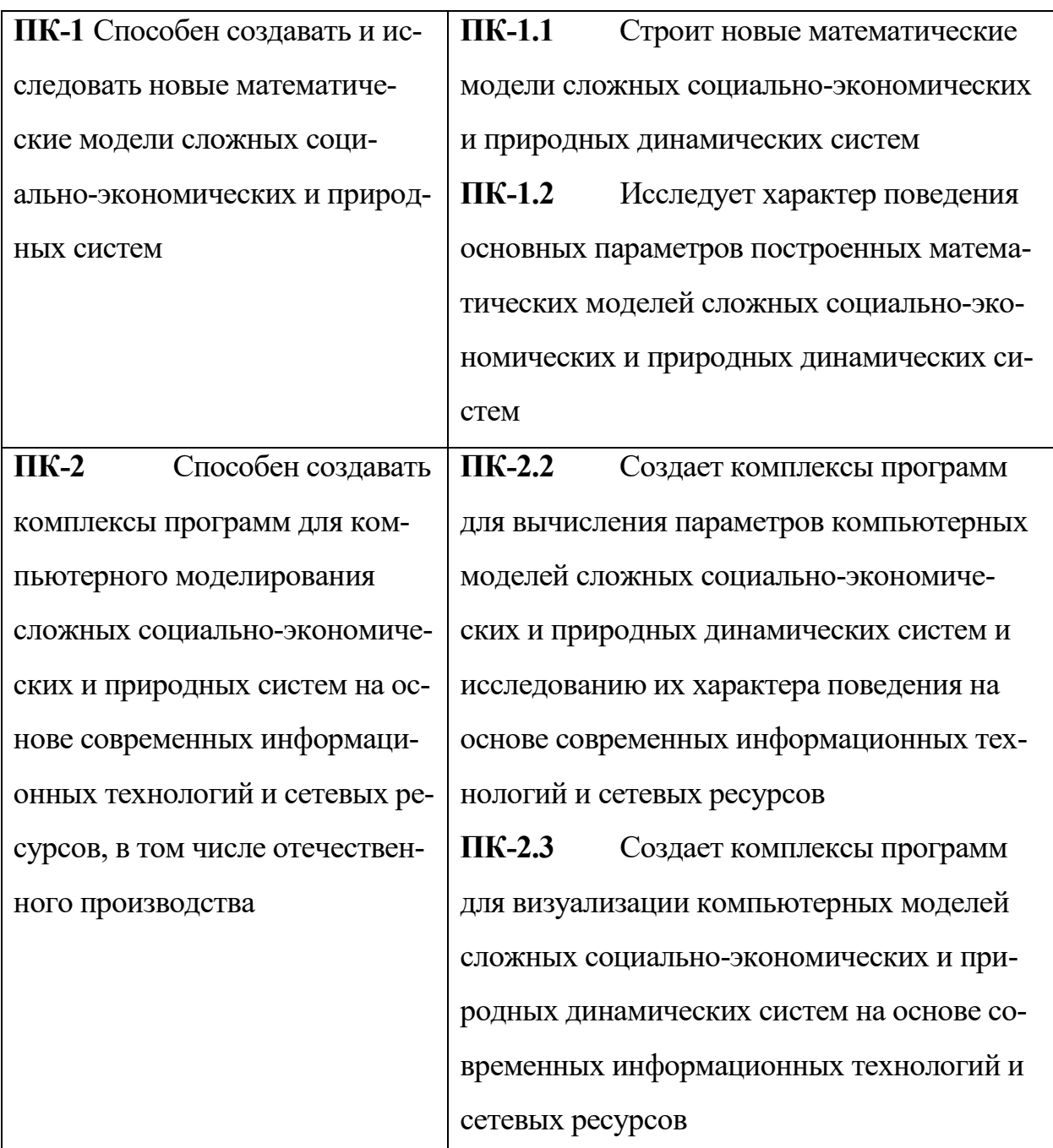

# **5. Форма промежуточного контроля**

Итоговой формой отчета является экзамен в третьем семестре.

# **6. Язык преподавания** русский**.**

# П. Содержание дисциплины, структурированное по темам (разделам) с указанием отведенного на них количества академических часов и видов учебных занятий

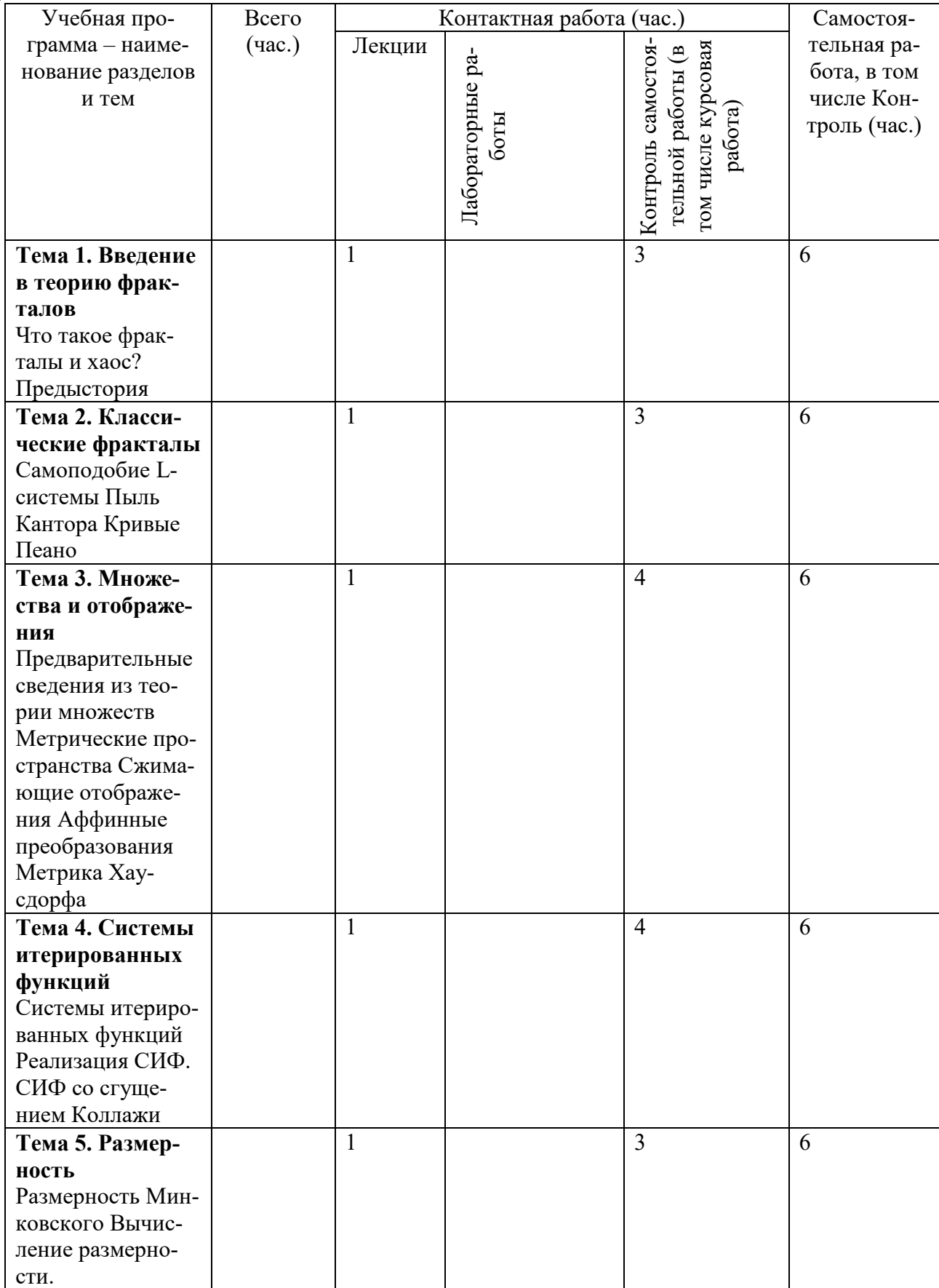

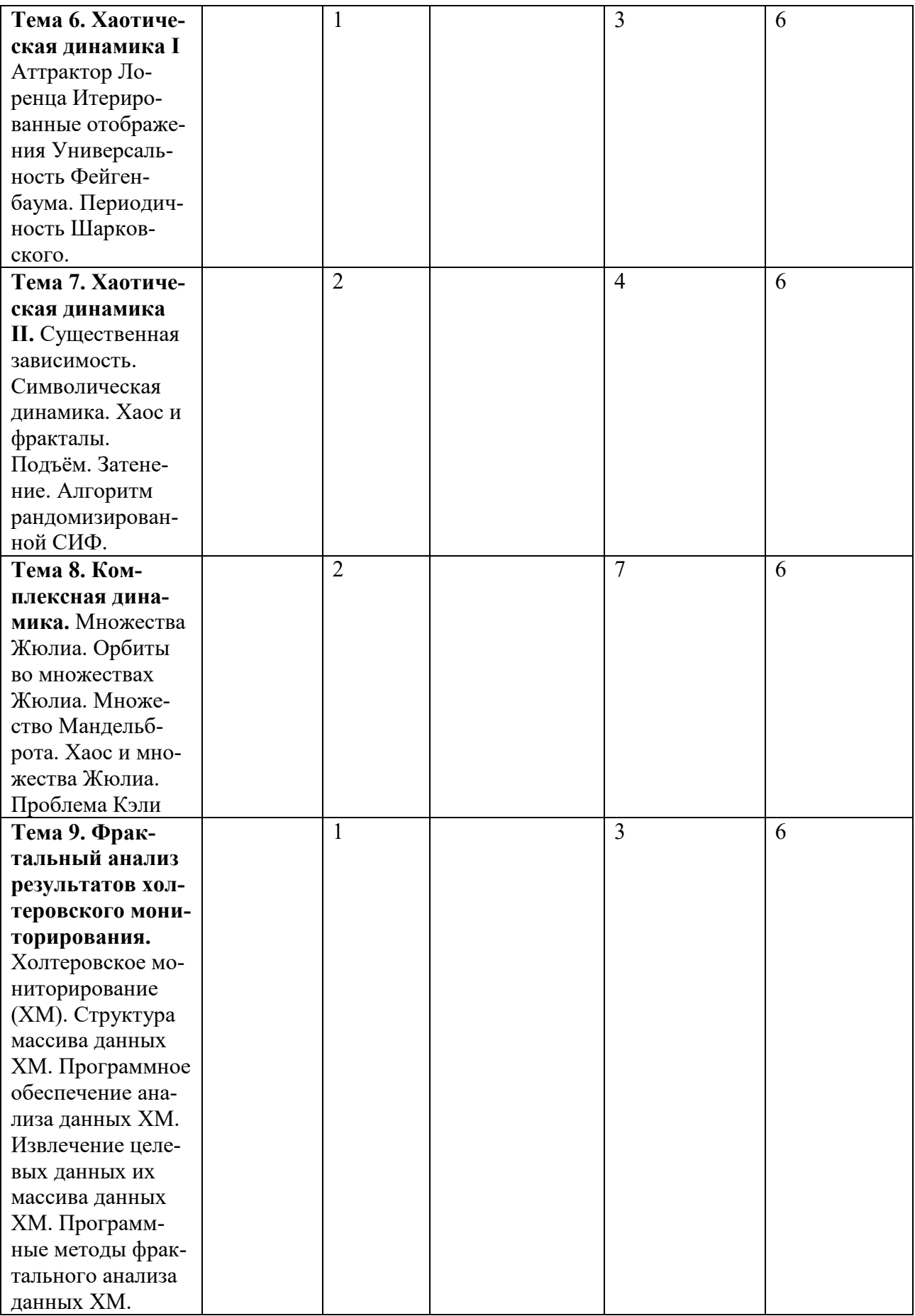

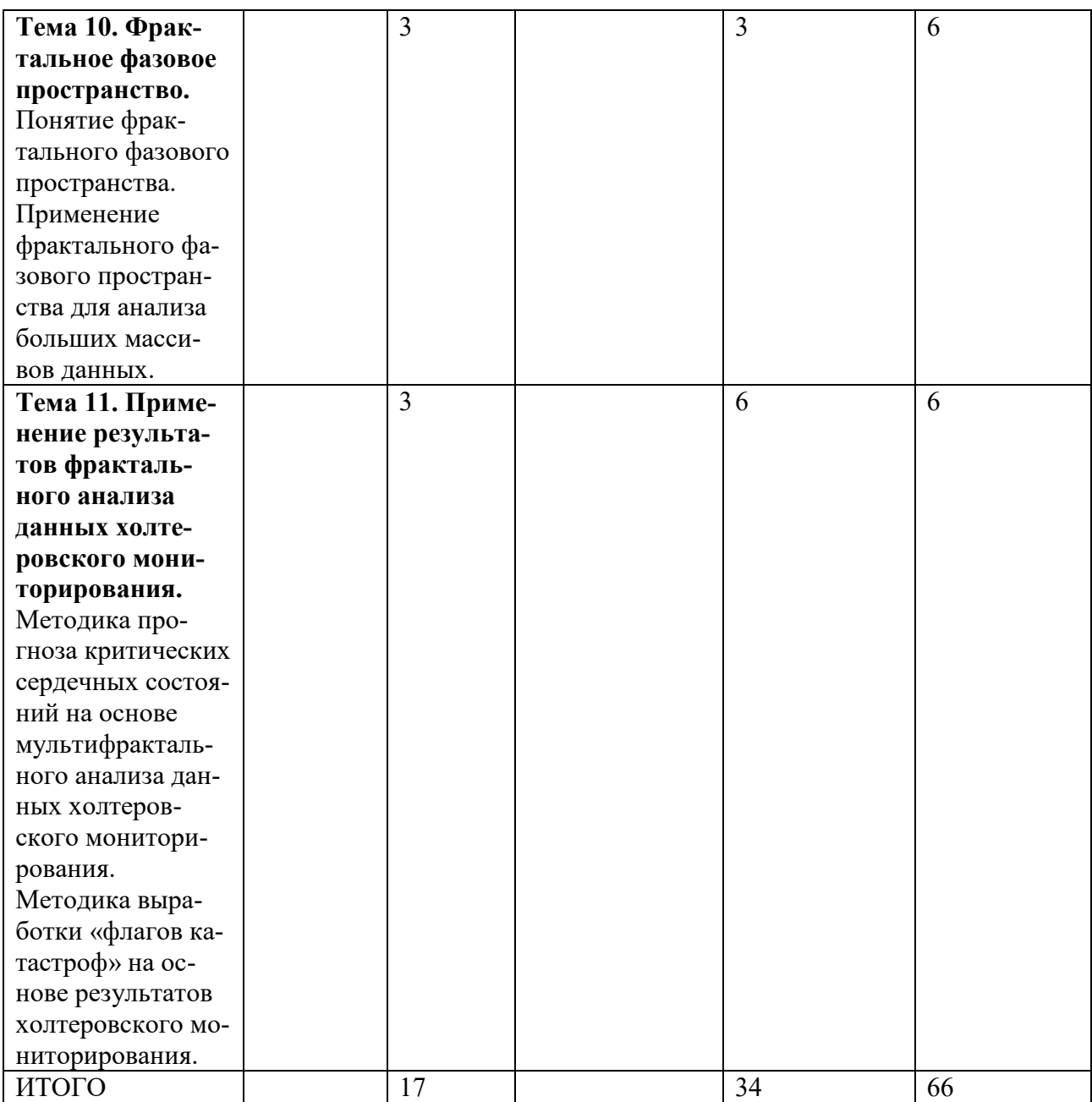

# Ш. Образовательные технологии

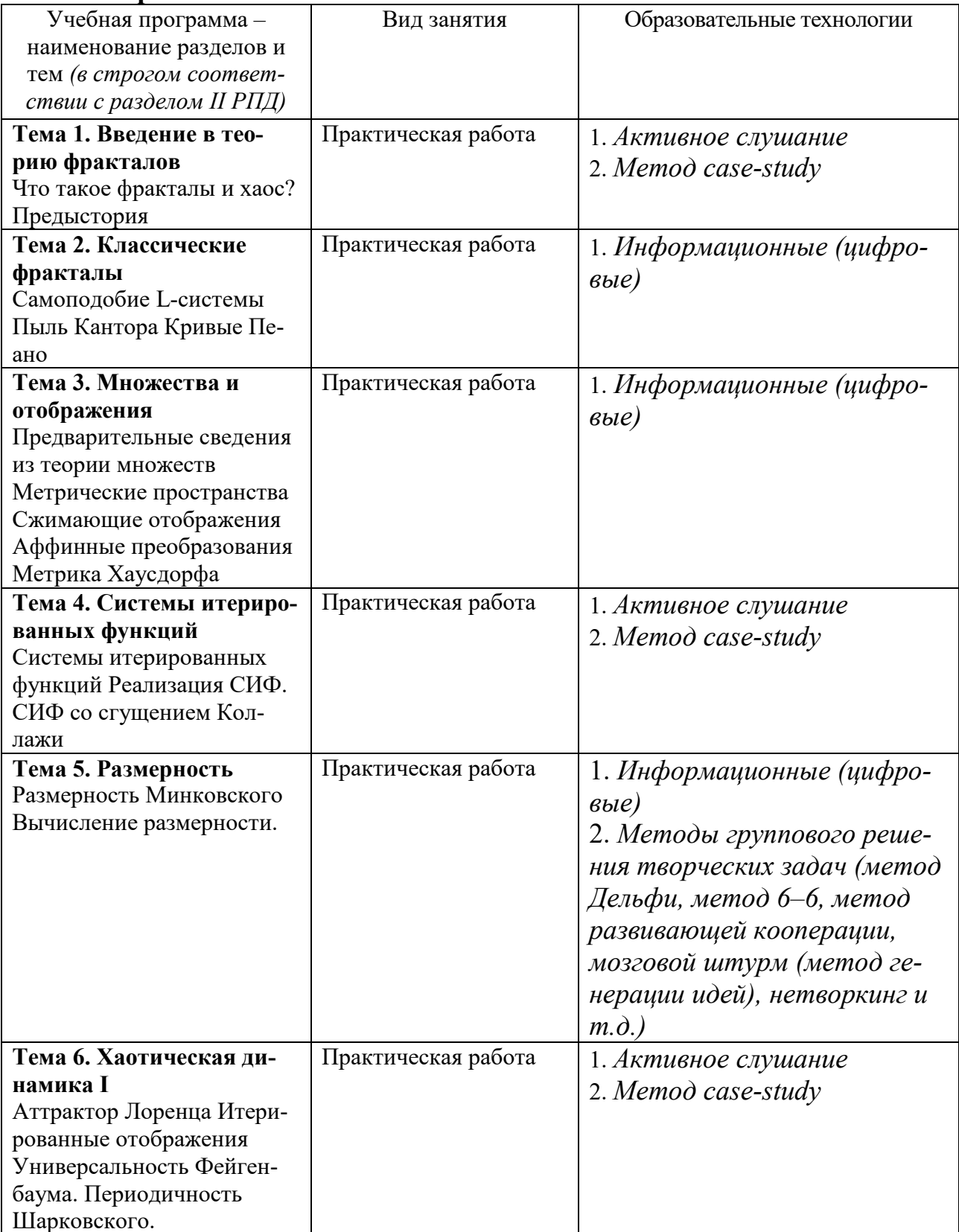

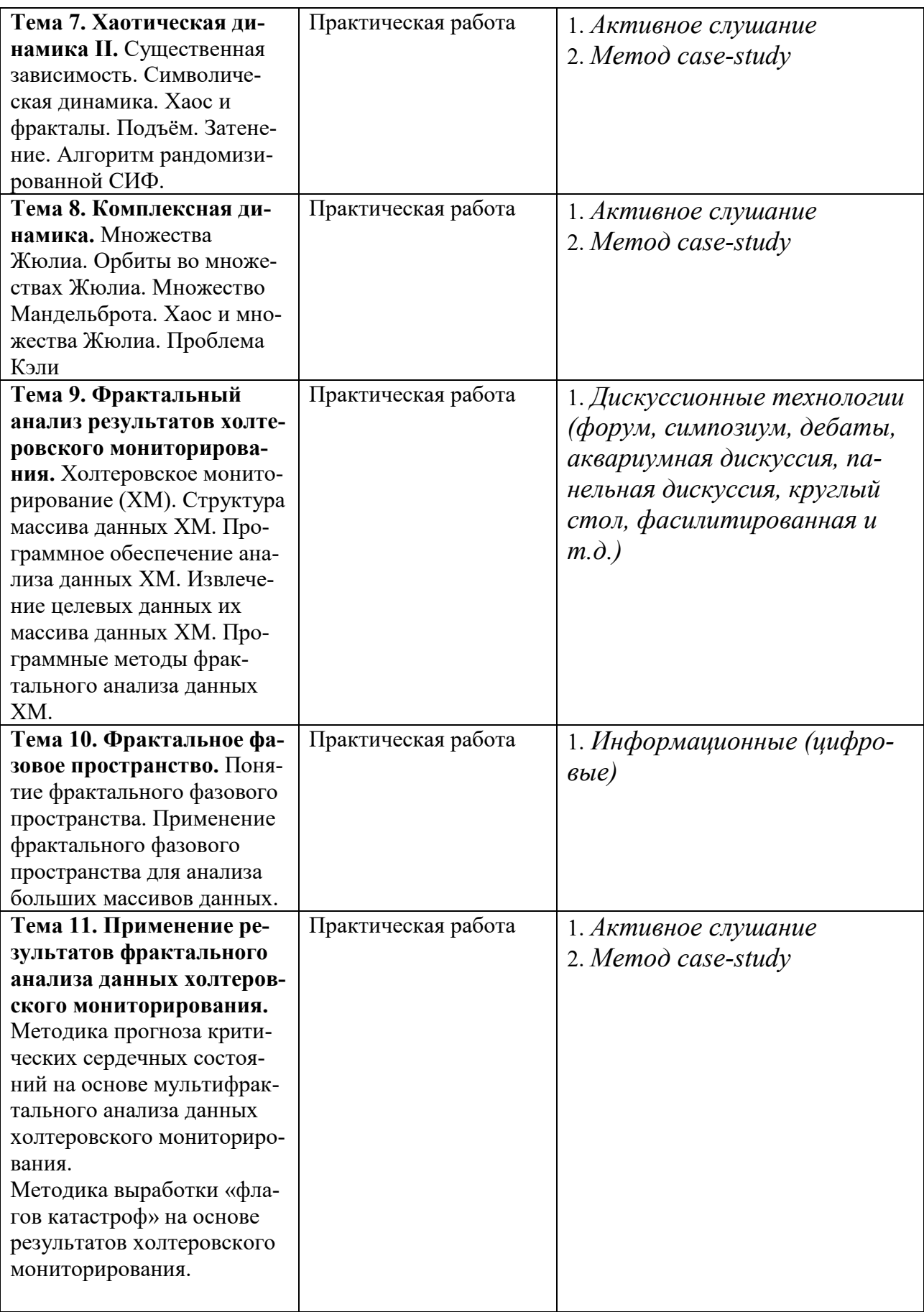

# Перечень педагогических и информационных технологий, используемых при осуществлении образовательного процесса по дисциплине

В качестве традиционных форм обучения дисциплине выступают лабораторные занятия. Также на занятиях практикуется самостоятельная работа студентов, выполнение заданий в малых группах, письменные работы, моделирование дискуссионных ситуаций, работа с раздаточным материалом, привлекаются ресурсы сети INTERNET, ролевые и деловые игры, кейс-анализ, презентация, видеофильмы, видеокурсы, мультимедийные курсы, тестирование как метод контроля. Курс предусматривает выполнение контрольных и самостоятельных работ, письменных домашних заданий. В качестве форм контроля используются различные варианты взаимопроверки и взаимоконтроля.

В процессе освоения дисциплины используются следующие образовательные технологии, способы и методы формирования компетенций:

- $\left( \right)$ информационно-рецептивные:
- $\bullet$ чтение и конспектирование литературы;
- $2)$ репродуктивные технологии:
- $\bullet$ анализ и написание текстов,
- $\bullet$ выполнение проблемных и творческих заданий;
- $3)$ рейтинговая система контроля успеваемости;
- 4) интерактивные технологии:
- $\bullet$ тренинг в малых группах,
- дискуссии (пресс-конференция и круглый стол).  $\bullet$

### IV. Оценочные материалы для проведения текущей и промежуточной аттестации

 $\overline{I}K-2.2$ Создает комплексы программ для вычисления параметров компьютерных моделей сложных социально-экономических и природных динамических систем и исследованию их характера поведения на основе современных информационных технологий и сетевых ресурсов

1. Эллипс задан уравнением  $y^2/a^2 \Box x^2/b^2 \Box 1$ . Получите аппрок-

симацию эллипса квадратичной параболой и параболой четвертой степени в окрестности его верхней точки  $x=0$ . С помощью этой аппроксимации определите координату точки пересечения эллипса с осью абсцисс и сравните полученный результат с точным значением.

2. Свойства некоторой системы определяются функцией  $f(x) \square Ax \square$  $Bx^2 \square C \sin x \square Dx \cos x \square E \sin x$ , зависящей от пяти параметров. Найдите число существенных параметров, которые необходимы при использовании аппроксимации с помощью членов ряда Тейлора, вплоть до кубических. Что означает свойство "полноты" аппроксимирующей "модельной" функции в применении к обсуждаемой задаче?

3. Консервативный осциллятор характеризуется некоторой потенциальной функцией  $U(x)$ . Сколько членов ряда Тейлора надо учесть в разложении функции  $U(x)$ , чтобы получить существенно двухпараметрическую модель консервативного нелинейного осциллятора? Постройте такую модель.

Используя примеры, обсудите понятие универсальности применительно к модели осциллятора с кубической нелинейностью.

### Задание 2.

 $\overline{I}K-2.3$ Создает комплексы программ для визуализации компьютерных моделей сложных социально-экономических и природных динамических систем на основе современных информационных технологий и сетевых ресурсов.

 $\overline{I}K-1.2$ Исследует характер поведения основных параметров построенных математических моделей сложных социально-экономических и природных динамических систем

1. Космическая станция движется вокруг планеты по круговой орбите. Затем включается двигатель, увеличивающий скачком скорость станции по касательной к первоначальной траектории. Какие из возможных новых траекторий относятся к случаям общего положения, а какие - к вырожденным?

2. Иголку бросают на плоскость, на которой нарисована окружность. Какие возможны случаи общего положения, и какие вырожденные ситуации взаимного расположения иголки и окружности? Обсуждение проведите по возрастающей коразмерности. Обсудите случай другой фигуры, например, квадрата.

3. Укажите случаи общего положения, а также вырожденные ситуации ко- размерности один и два на фазовых диаграммах состояния вещества.

4. Как могут располагаться друг относительно друга плоская кривая и соприкасающаяся окружность (окружность кривизны)? Какие из этих вариантов соответствуют случаям общего положения, а какие представляют собой вырожденные ситуации?

5. Какие возможны ситуации взаимного расположения тора и плоскости? Какие из них соответствуют случаям общего положения, а какие являются вырожденными? В своих рассуждениях используйте метод малых шевелений.

#### $3$ *a* $\delta$ *a* $\mu$  $\mu$ *e*  $3$ .

 $\Pi K$ -1.1 Строит новые математические модели сложных социально-экономических и природных динамических систем

 $\Pi K$ -1.2 Исследует характер поведения основных параметров построенных математических моделей сложных социально-экономических и природных динамических систем

 $\Pi K-2.3$ Создает комплексы программ для визуализации компьютерных моделей сложных социально-экономических и природных динамических систем на основе современных информационных технологий и сетевых ресурсов.

 $\mathbf{1}$ . Возьмите металлическую линейку и сожмите ее так, чтобы она прогнулась в одну сторону. Попробуйте "ликвидировать" этот прогиб, надавливая на выгнувшуюся линейку другой рукой. Пронаблюдайте происшедшую катастрофу.

Изготовьте машину Зимана, рис.25. Она представляет собой диск, который может вращаться вокруг оси О. Одна резинка закреплена в точка А и в некоторой точке на диске. На конце второй резинки закреплена указка, которая может перемещаться по плоскости. При фиксированном положении указки система будет находиться в равновесии. При медленном перемещении указки

могут происходить «катастрофы»: диск будет резко проворачиваться на некоторый угол. Проведите эксперименты с этой машиной и определите примерное расположение области бистабильности на плоскости  $(x, y)$ , где  $x, y$  - координаты конца указки на плоскости параметров.

### Залание 5. Выполните тест:

 $\overline{I}K-1$  1 Строит новые математические модели сложных социально-экономических и природных динамических систем

 $\overline{I}K$ -1.2 Исследует характер поведения основных параметров построенных математических моделей сложных социально-экономических и природных динамических систем

 $\Pi K-2.3$ Создает комплексы программ для визуализации компьютерных моделей сложных социально-экономических и природных динамических систем на основе современных информационных технологий и сетевых ресурсов.

1. Анализировать данные, хранящиеся в Apache Hadoop, с помощью стандартного инструментария SQL-запросов

- $\circ$  Moxho
- о Нельзя
- 2. Apache NiFi используется для
	- маршрутизации потоков Big Data и построения ETL-конвейеров
	- о визуализации результатов аналитики
	- оптимизации SQL-запросов к DWH
	- о эффективного хранения больших данных

3. Для реализации микросервисной архитектуры и интеграции разрозненных систем подходит

- $\circ$  Apache Kafka
- o Apache AirFlow
- o Apache Hadoop
- o Apache Spark

4. Выберите технологию потоковой обработки событий в режиме реального времени

- o Apache Kafka
- o Spark Streaming
- o Apache Hadoop
- o MapReduce
- 5. Формат Parquet считается
	- o строковым
	- o колоночным (столбцовым)
	- o неструктурированным
	- o полуструктурированным

6. Для полнотекстового интеллектуального поиска и аналитики по полуcтруктурированным данным в формате JSON отлично подходит СУБД

- o HBase
- o Elasticsearch
- o Hive
- o Cassandra

7. Автоматизировать запуск пакетных задач в рамках конвейера обработки больших данных по расписанию можно с помощью

- o Apache Hive
- o Apache AirFlow
- o Apache Kafka
- o Apache Hadoop

8. Для распределенного глубокого машинного обучения (Deep Learning) больше подходит фреймворк

- o Flask
- o Scikit-learn
- o PyTorch
- o TensorFlow

9. Для машинного обучения подходят данные

- о Бинарные
- о Предварительно подготовленные, очищенные от ошибок, пропусков и выбросов, а также нормализованные и представленные в виде число-**ВЫХ ВЕКТОРОВ**
- $\circ$  Числовые типа int
- о Любых форматов в цифровом виде

10. Повысить производительность Apache Kafka можно с помощью:

- о Увеличения размера сообщений
- о Замены HDD-дисков на SSD
- о Увеличения плотности разделов на каждом брокере
- о Повышения коэффициента репликации

# V. Учебно-методическое и информационное обеспечение дисциплины

- 1) Рекомендуемая литература
	- а) Основная литература

Арнольд В. И. Теория катастроф, — 3-е изд., доп. — М.: Наука.  $1.$ Гл. ред. физ.-мат. лит., 1990,— С. 128.

http://www.nbpublish.com/library read article.php?id=-30093

Орлов А.И. Прикладная теория катастроф. -М.: Экзамен, 2015.  $2.$  $-656c$ 

б) Дополнительная литература

Пустыльник Е.И. Статистические методы анализа и обработки 1. 1. наблюдений - М.: Наука, 1918.-288 с. URL:

http://nlp.stanford.edu/pubs/SocherHuvalManningNg EMNLP2012.pdf

Теория вероятностей. Математическая статистика. Статистический кон- $2<sup>1</sup>$ троль качества. - М.: Мир. 2017. - 368 с. URL: http://citese- erx.ist.psu.edu/viewdoc/download?doi=10.1.1.88.1863&rep=rep1&type=pdf

Дубров А.М., Лагоша Б. А., Хрусталев Е.Ю. Моделирование рисковых си- $3.$ туа¬ций в экономике и бизнесе. - М.: Финансы и статистика, 2018. - 176с. URL: http://www.deepsky.com/~merovech/voynich/voynich manchu ref-erence materials/PDF s/j urafsky martin.pdf

1. The Stanford Natural Language Processing Group http://nlp.stanford.edu/

- 2. Апресян Ю. Д. Идеи и методы современной теории катастроф. М.: Просвещение, 1966. 305 с.
- 3. Ануреев И.С., Батура Т.В., Боровикова О.И., Загорулько Ю.А., Кононенко И.С., Марчук А.Г., Марчук П.А., Мурзин Ф.А., Сидорова Е.А., Шилов Н.В. Модели и методы построения информационных систем. // Моногр. / Институт систем информатики им. А.П. Ершова СО РАН. - Новосибирск: Изд. СО РАН, 2009.
- 4. Заде Л. Теория катастроф и применение ее к принятию приближеных решений. - М., 1976. - 166 с.

2) Программное обеспечение

а) Лицензионное программное обеспечение

1. Russian бесплатно Cadence SPB/OrCAD 16.6 Государственный контракт на по¬ставку лицензионных программных продуктов 103 - ГК/09 от 15.06.2009

2. Kaspersky Endpoint Security 10 для Windows Акт на передачу прав №2129 от 25 октября 2016 г.

3. Mathcad 15 M010 Акт предоставления прав ИС00000027 от 16.09.2011;

4. MATLAB R2012b Акт предоставления прав № Us000311 от 25.09.2012;

5. Microsoft Visual Studio Ultimate 2013 с обновлением 4 Акт предоставления прав № Tr035055 от 19.06.2017

6. Microsoft Windows 10 Enterprise Акт приема-передачи № 369 от 21 июля 2017

7. MS Office 365 pro plus Акт приема-передачи № 369 от 21 июля 2017

б) Свободно распространяемое программное обеспечение

1. Adobe Acrobat Reader DC

2. Git version 2.5.2.2

3. Google Chrome бесплатно

4. Lazarus 1.4.0

3) Современные профессиональные базы данных и информационные справочные системы

- 1. http://elementy.ru «Элементы большой науки»
- 2. http://www.astronet.ru/- Российская астрономическая сеть
- 3. https://www.wikipedia.org/ Википедия свободная энциклопедия

4) Перечень ресурсов информационно-телекоммуникационной сети «Интернет», необходимых для освоения дисциплины

- 1. ЭБС "Издательство Лань"
- 2. ЭБС ZNANIUM.COM
- 3. ФГБУ "РГБ"
- 4. ЭБ eLibrary
- 5. American Institute of Physics
- 6. American Physical Society APS Online Journals
- 7. EBSCO Publishing INSPEC
- 8. Web of Science
- 9. SCOPUS
- 10.ЭБС "Университетская библиотека онлайн"

ТвГУ имеет подписку на коллекцию из 331 российских журналов в полнотекстовом электронном виде, в том числе:

- 1. Alma mater (Вестник высшей школы)
- 2. Вопросы статистики
- 3. Журнал вычислительной математики и математической физики
- 4. Известия высших учебных заведений. Математика
- 5. Известия Российской академии наук. Серия физическая
- 6. Известия Российской академии наук. Теория и системы управления
- 7. Инновации в образовании
- 8. Стандарты и качество
- 9. Школьные технологии
- 10.Интернет-ресурсы, используемые при освоении дисциплины:
- 11.[http://elementy.ru](http://elementy.ru/)  «Элементы большой науки»
- 12.<http://www.astronet.ru/> Российская астрономическая сеть
- 13.<https://www.wikipedia.org/> Википедия свободная энциклопедия

## **VI. Методические материалы для обучающихся по освоению дисциплины**

*VI.1 Список вопросов к экзамену.* 

- 1.Классические фракталы. Самоподобие
- 2.Классические фракталы. L-системы
- 3.Классические фракталы. Пыль Кантора
- 4.Классические фракталы. Кривые Пеано
- 5.Множества и отображения
- 6.Предварительные сведения из теории множеств
- 7.Метрические пространства
- 8.Сжимающие отображения
- 9.Аффинные преобразования
- 10. Метрика Хаусдорфа
- 11. Системы итерированных функций. Системы итерированных функций
- 12. Системы итерированных функций. Реализация СИФ
- 13. Системы итерированных функций. СИФ со сгущением
- 14. Системы итерированных функций. Коллажи
- 15. Системы итерированных функций. Размерность Минковского
- 16. Системы итерированных функций. Вычисление размерности
- 17. Аттрактор Лоренца
- 18. Итерированные отображения
- 19. Универсальность Фейгенбаума
- 20. Периодичность Шарковского
- 21. Хаос. Хаотическая динамика
- 22. Существенная зависимость
- 23. Символическая динамика
- 24. Алгоритм рандомизированной СИФ
- 25. Комплексная динамика.
- Комплексная динамика. Множества Жюлиа 26.
- 27. Комплексная динамика. Орбиты во множествах Жюлиа
- 28 Комплексная динамика. Множество Мандельброта
- 29. Комплексная динамика. Хаос и множества Жюлиа
- 30. Комплексная динамика. Проблема Кэли
- $31<sub>1</sub>$ Случайные фракталы.
- Случайные фракталы. Случайные возмущения  $32.$
- 33. Случайные фракталы. Броуновское движение
- 34. Случайные фракталы. Срединное смещение
- $35.$ Случайные фракталы. Фрактальное броуновское движение
- Случайные фракталы. Срединное смещение и ФБД 36.
- 37. Случайные фракталы. Фурье-анализ ФБД
- 38. Случайные фракталы. Фильтрация Фурье
- 39. Непрерывные отображения
- 40. Метрика Хаусдорфа II
- 41. Топологическая размерность
- 42. Размерность Хаусдорфа
- 43. Быстрое преобразование Фурье
- 44. Теория ренормализации и фракталы Пуанкаре
- 45. Теория ренормализации
- Фракталы Пуанкаре 46.

# VII. Материально-техническое обеспечение

Набор учебной мебели, Меловая доска, Переносной ноутбук, Компью-

тер: (процессор Соге і5-2400+монитор LC E2342T (10шт.)

Графопроектор, мультимедийный комплект учебного класса (вариант № 1) Проектор Casio XJ-M140, кронштейн, кабель, удлинитель, настенный проекц. экран Lumien 180\*180.

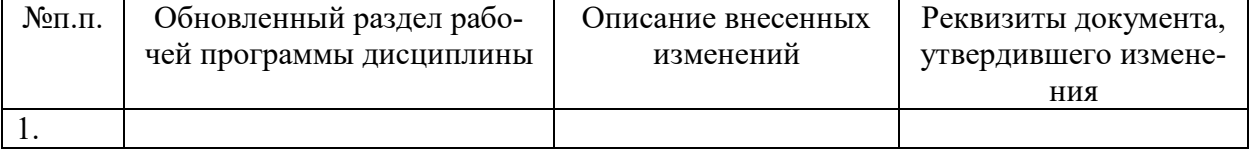

### VIII. Сведения об обновлении рабочей программы дисциплины

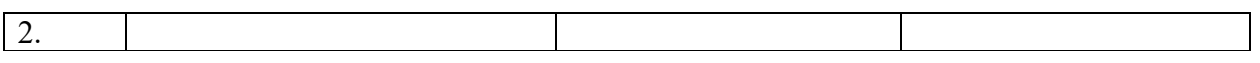